## **Fall 2020 Breakout Session Schedule**

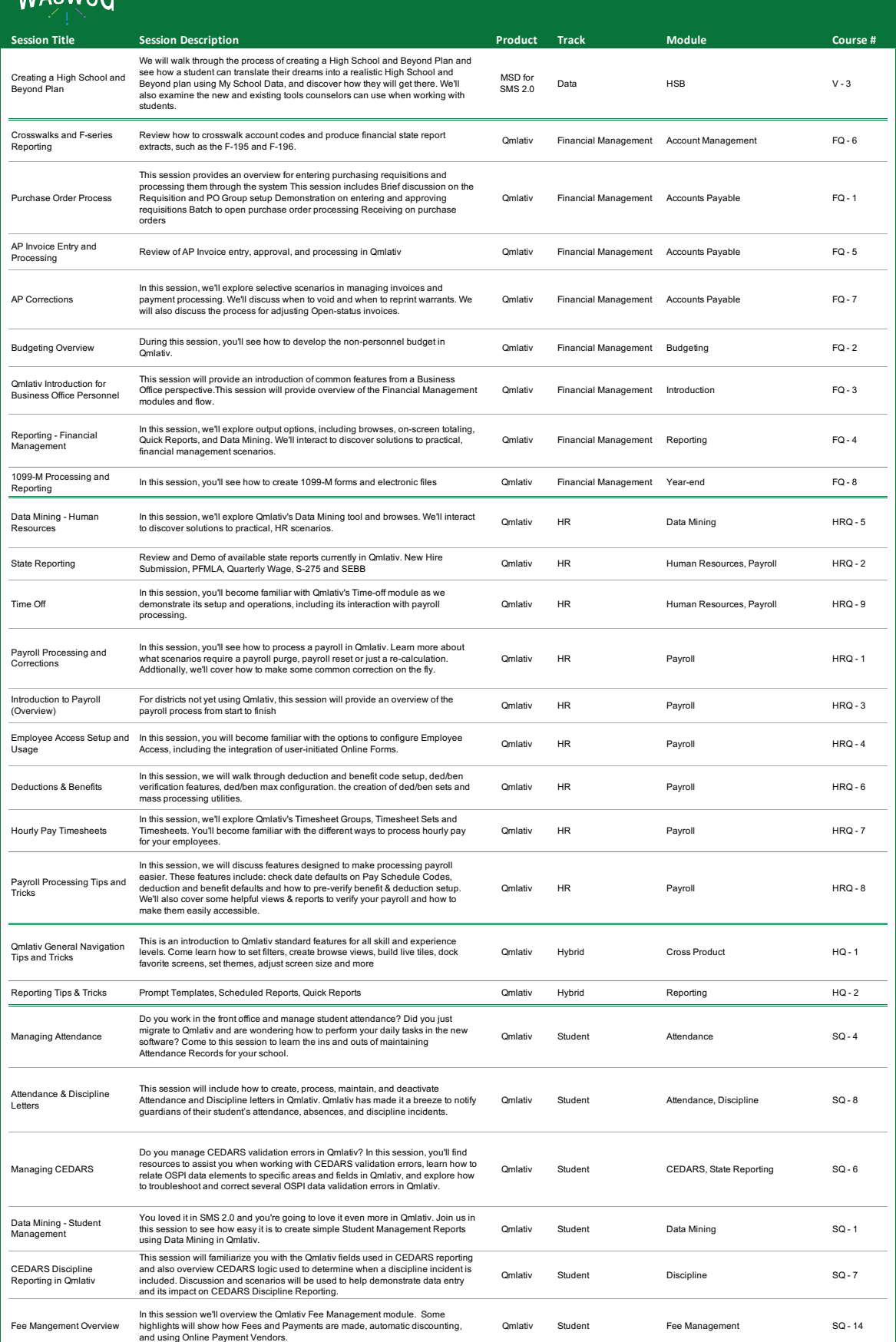

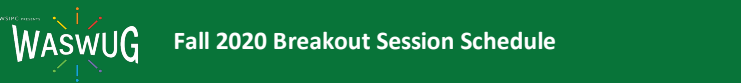

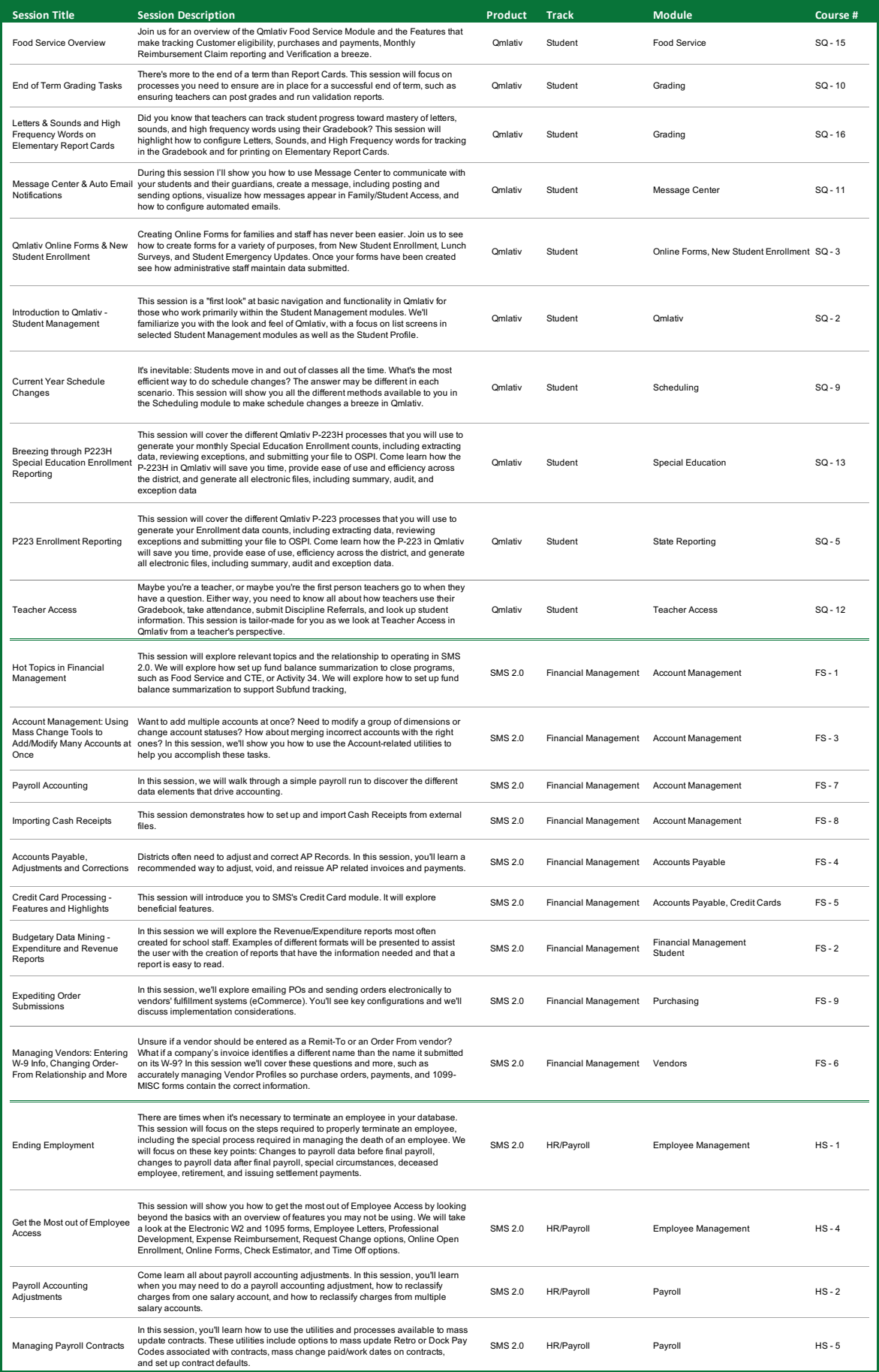

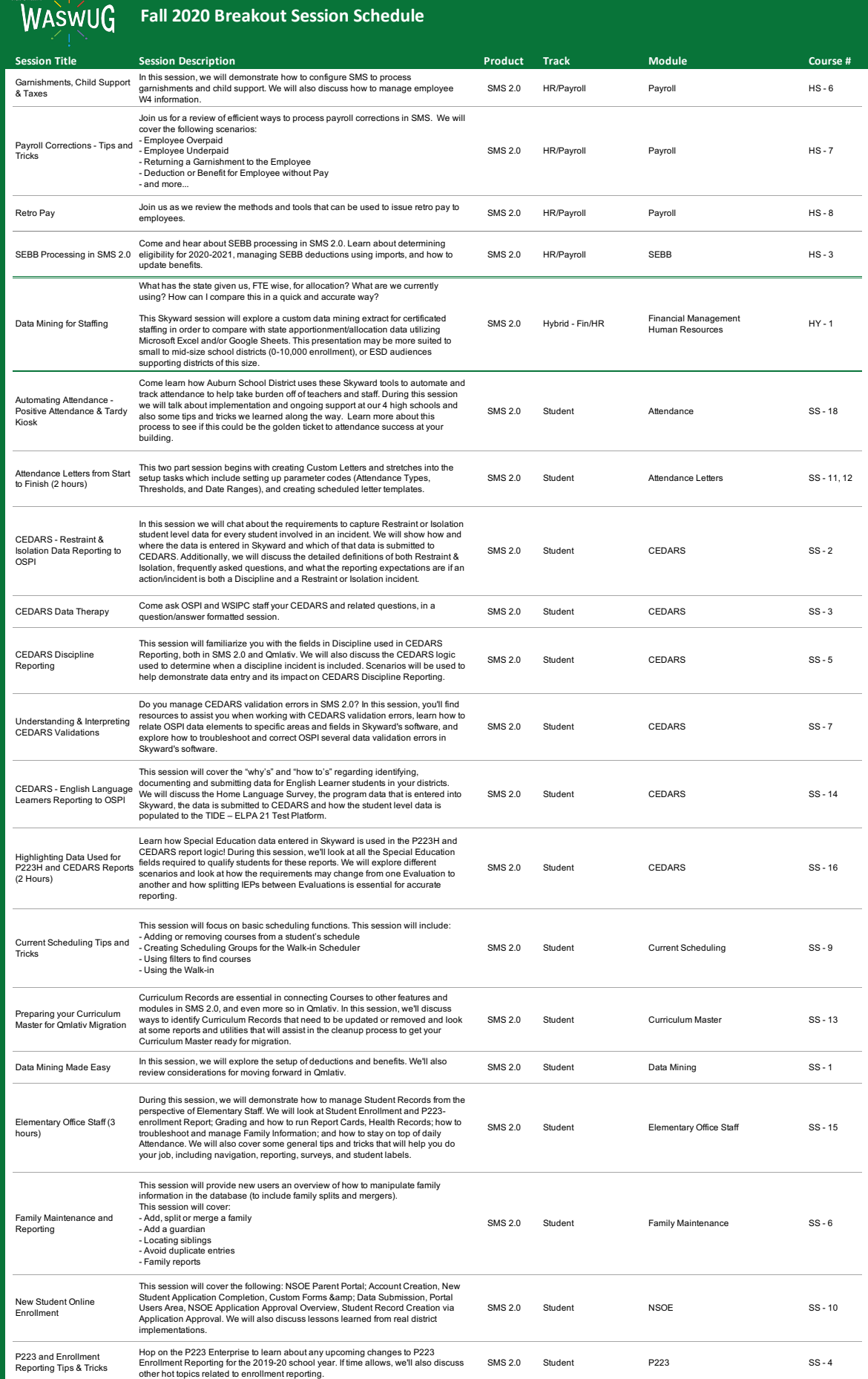

## **Fall 2020 Breakout Session Schedule**

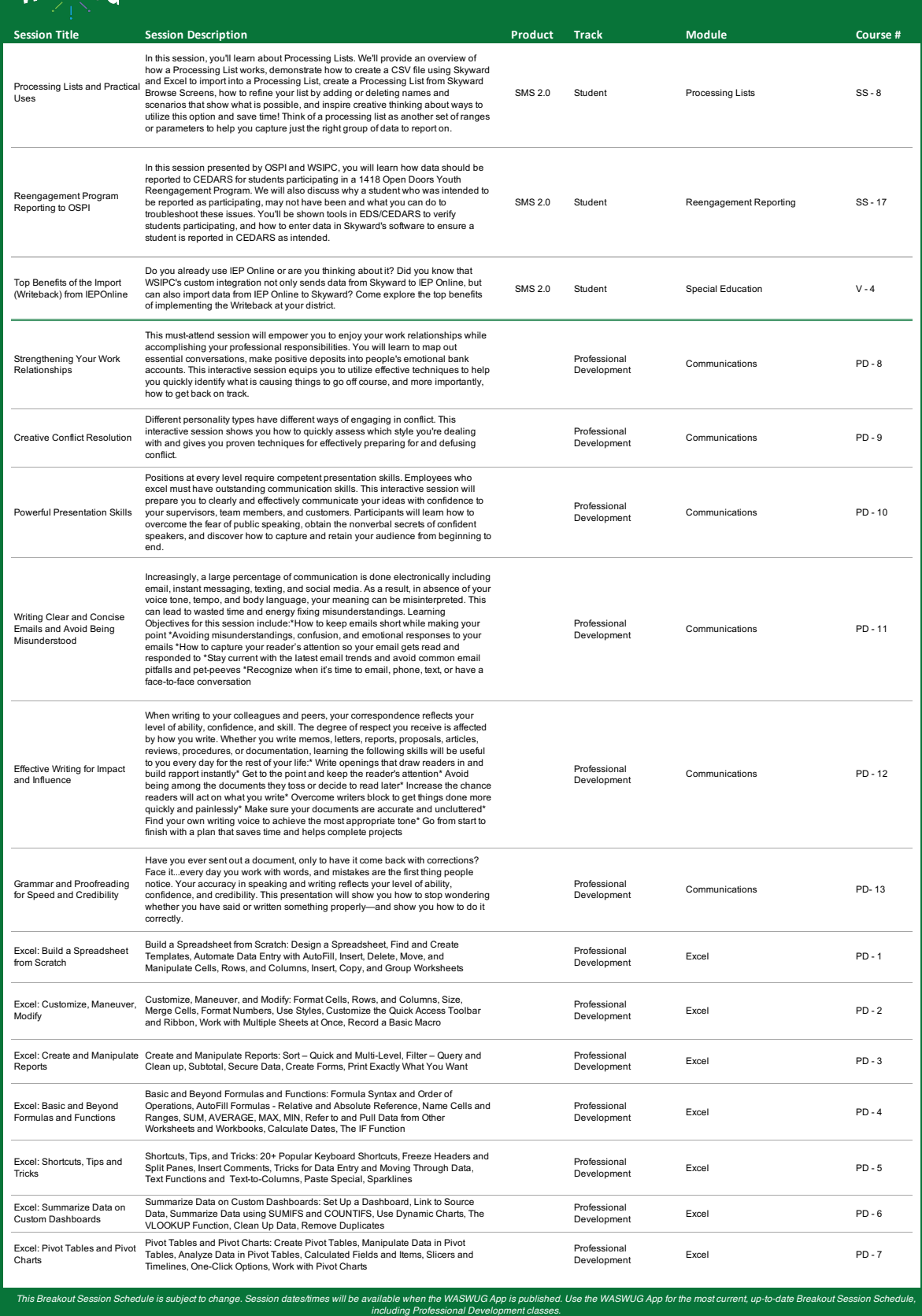